## **Das "Stoßdreieck"**

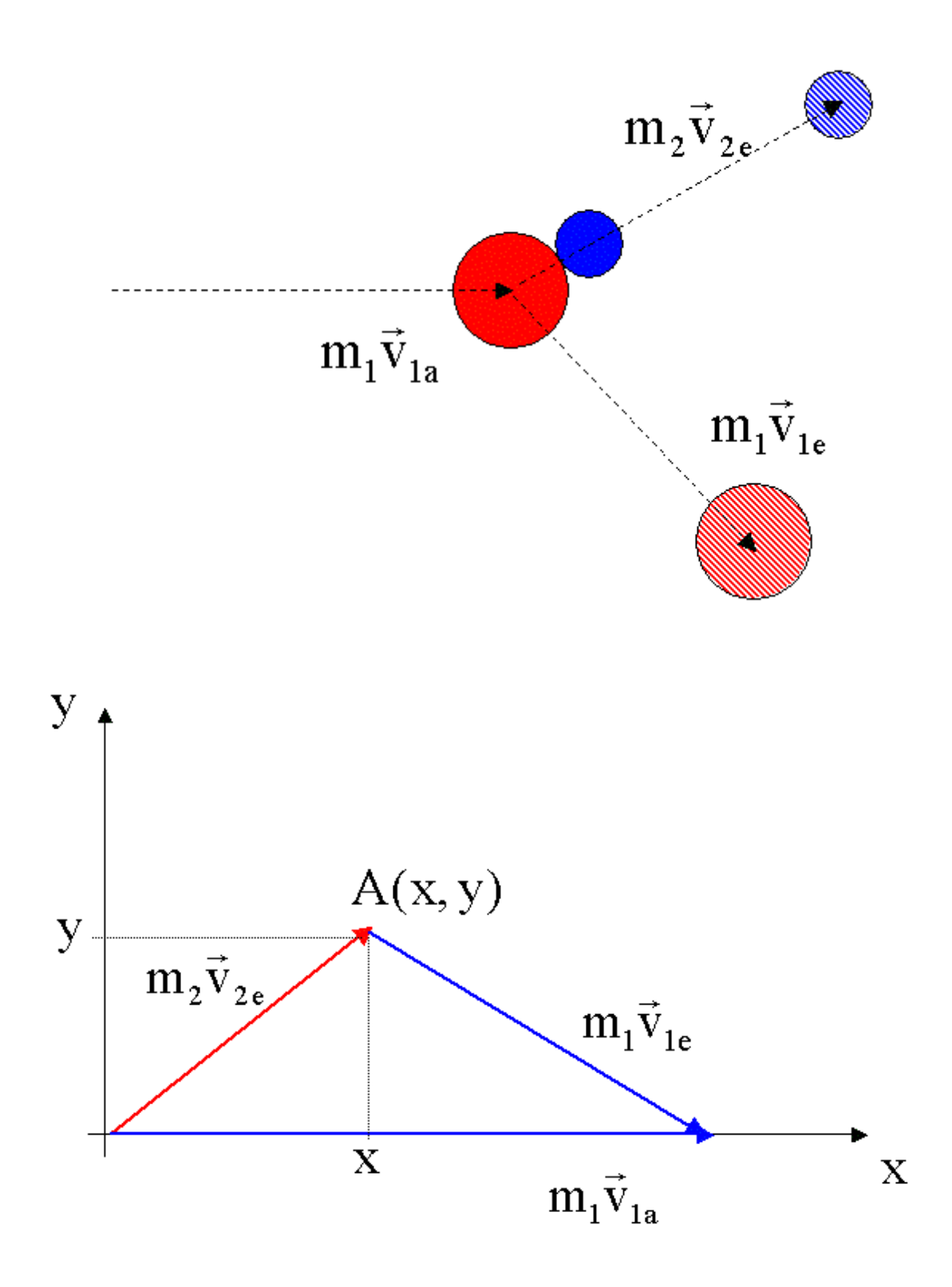

Gesucht ist die Menge aller Punkte A(x,y) bei gegebenem Impuls  $\vec{p}_{1a}$  der Kugel  $m_1$ .

Aus dem Vektordiagramm der Impulse entnimmt man:

$$
(\mathbf{m}_2 \mathbf{v}_{2e})^2 = \mathbf{x}^2 + \mathbf{y}^2
$$

$$
(\mathbf{m}_1 \mathbf{v}_{1e})^2 = (\mathbf{m}_1 \mathbf{v}_{1a} - \mathbf{x})^2 + \mathbf{y}^2
$$

Nach dem Einsetzen dieser beiden Gleichungen in den Energiesatz

$$
m_1v_{1a}^2 = m_1v_{1e}^2 + m_2v_{2e}^2
$$

folgt

$$
m_1 v_{1a}^2 = \frac{1}{m_1} \Big( (m_1 v_{1a} - x)^2 + y \Big) + \frac{1}{m_2} \Big( x^2 + y^2 \Big)
$$

bzw.

$$
\left(x - \frac{m_1 m_2}{m_1 + m_2} v_{1a}\right)^2 + y^2 = \left(\frac{m_1 m_2}{m_1 + m_2} v_{1a}\right)^2
$$

Diese Gleichung entspricht einer Kreisgleichung mit dem Radius

$$
R = \frac{m_1 m_2}{m_1 + m_2} v_{1a}
$$

und dem Mittelpunkt  $x_M = R$ .

Der Impuls der Kugel 1 kann in Abhängigkeit vom Stoßparameter in verschiedene Impulse der Kugeln 1 und 2 zerlegt werden.

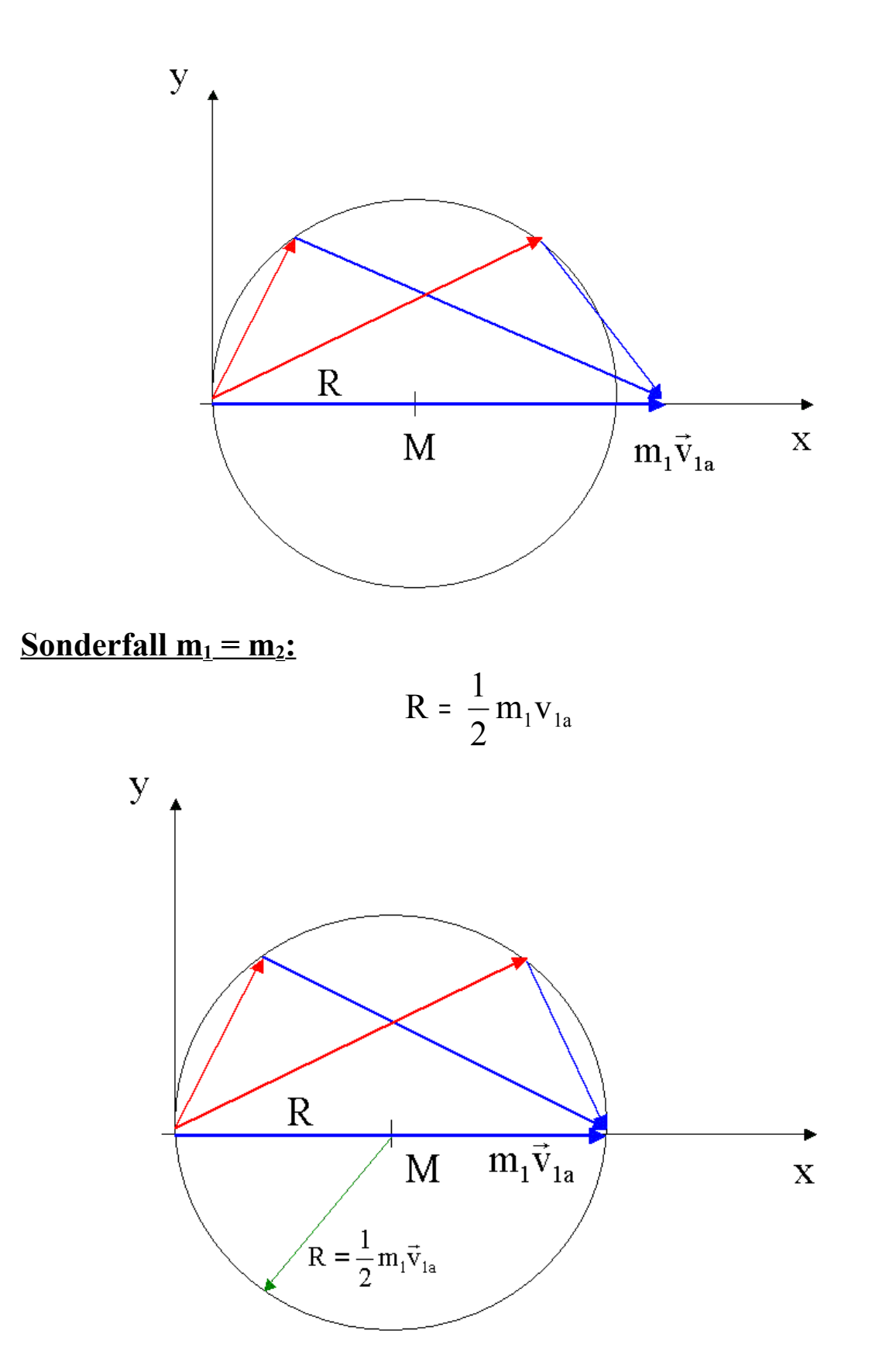

Der Ortsvektor für A entspricht dem Thaleskreis. Also stehen die Impulse der Kugeln 1 und 2 nach dem Stoß senkrecht aufeinander.

Sonderfall  $m_1 \ll m_2$ 

M2 entspricht einer harten Wand.

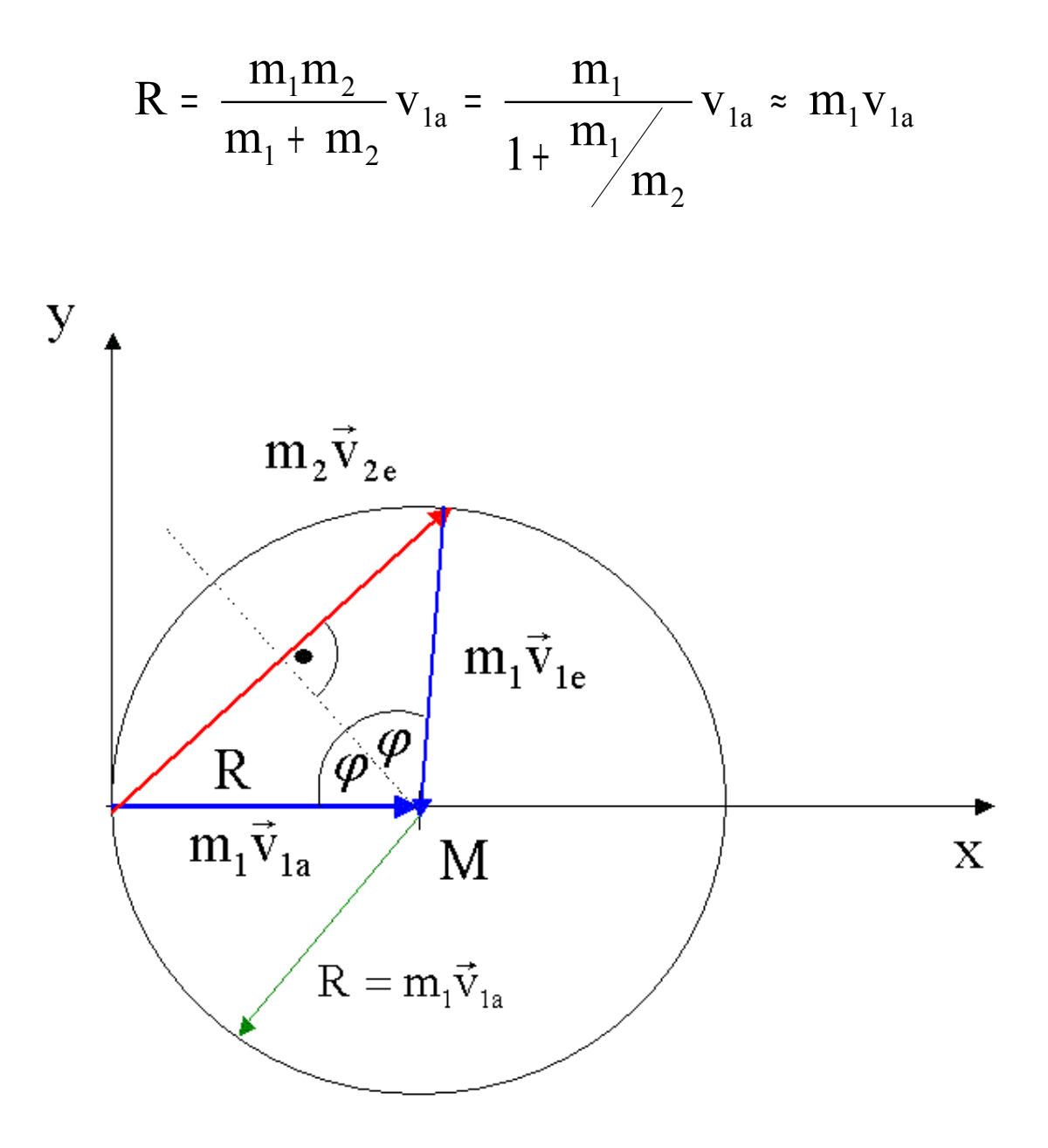

Aus  $R = m_1v_{1a}$  folgt:

$$
|\mathbf{v}_{1e}| = |\mathbf{v}_{2e}| = \mathbf{R} / \mathbf{m}_1
$$

Die Wand erhält den Impuls

$$
|\mathbf{m}_2 \mathbf{v}_{2e}| = 2|\mathbf{m}_1 \mathbf{v}_{1e}| \sin \varphi
$$

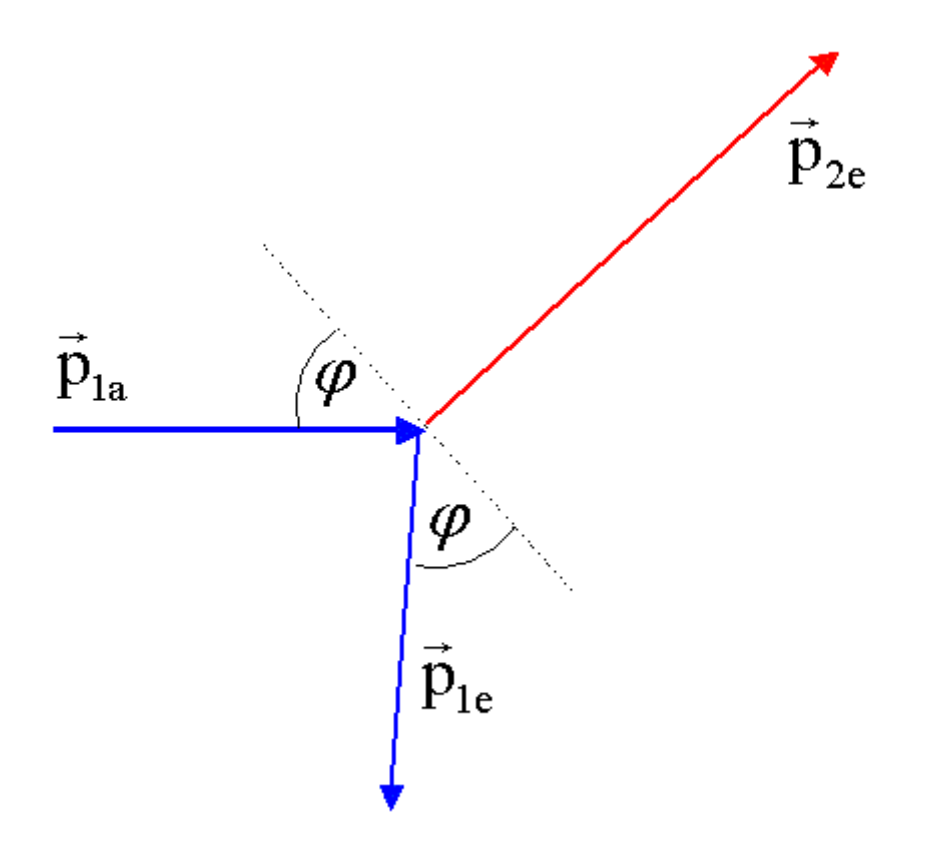